## Doceri + Camera APP SMASH CHALLENGE

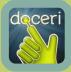

## WHAT IS DOCERI?

Doceri is an Interactive Whiteboard app (similar to Educreations) which allows students and teachers to create a lesson or presentation, insert images, save and edit projects and record a screencast video that can easily be saved or shared.

## INTEGRATION IDEAS

- Students solve math problems and explain the process.
- Use screen recordings for "Flipped Classroom" lessons.
- Take pictures of student writing or other work, then annotate while recording feedback.
- Students take a photo of text they are reading, then explain main idea, highlight, etc.

| Name: Mrs. Larrington               |                                  |
|-------------------------------------|----------------------------------|
| 1                                   | List 2 Characters in your story. |
|                                     |                                  |
|                                     |                                  |
| BC SUIC<br>to include<br>adjoctives | Draw 1 Event from your story.    |
| Draw and Describe the Sett          |                                  |
| Draw and Describe the Set           | ~                                |
| g                                   |                                  |
| /                                   | Details!                         |
| //                                  |                                  |
| g                                   | = 11 11                          |

## TASK CHALLENGE

- 1. Download the FREE Doceri app.
- Use your iPad camera to take a picture of a chart, photograph, or worksheet. You can also upload a picture file to Edmodo from your computer, then share to your Camera Roll.
- 3. Open the Doceri app. Click on the 🔁 icon, then choose your picture from the Iphote Library.
- 4. Press down and hold to change annotation tool colors and settings.
- 5. Press the record button, use the annotation tools, and create a tutorial lesson.
- 6. Press the share button 🖄 and save to Edmodo.